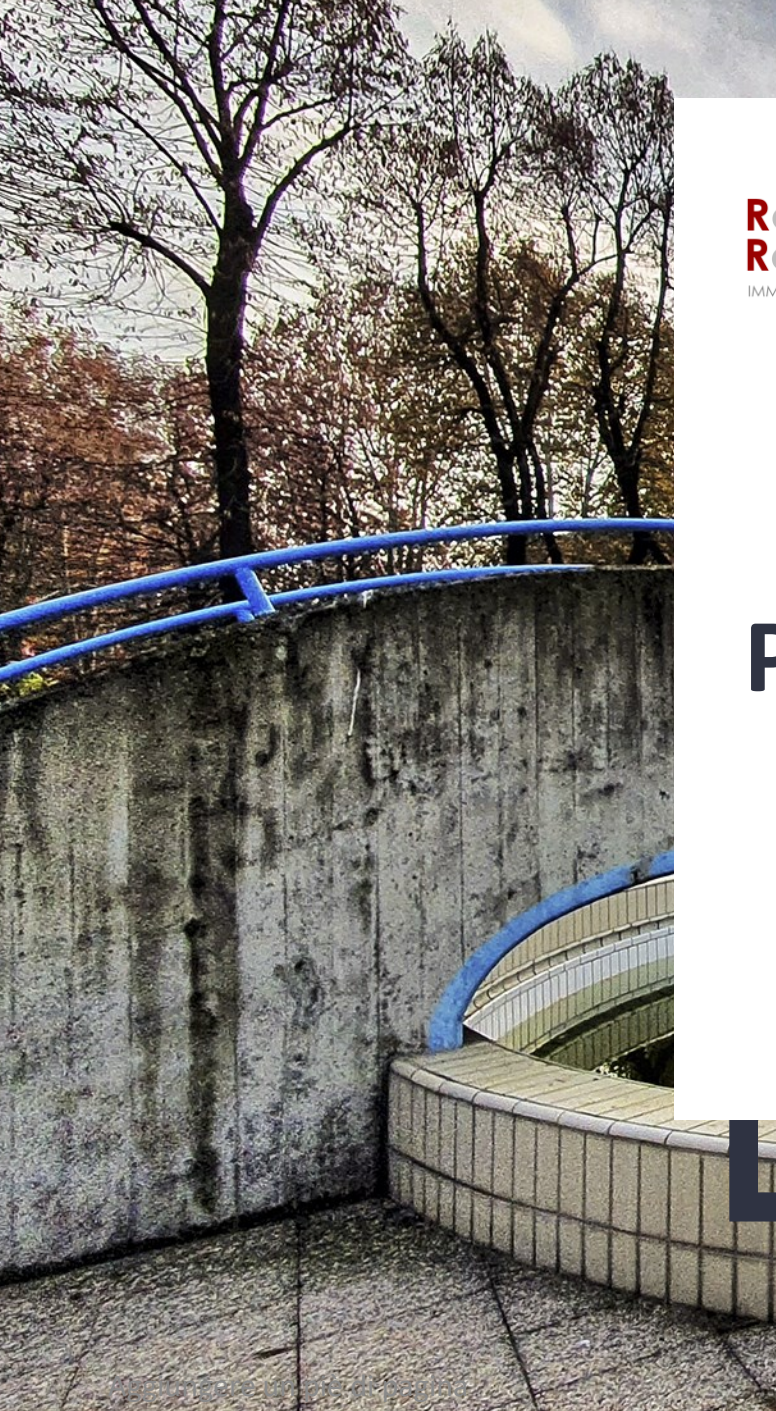

Roberto<br>Rognoni

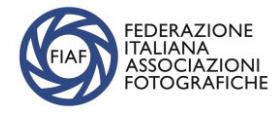

# **PHONE PHOTOGRAPHY**

#### www.robertorognoni.it

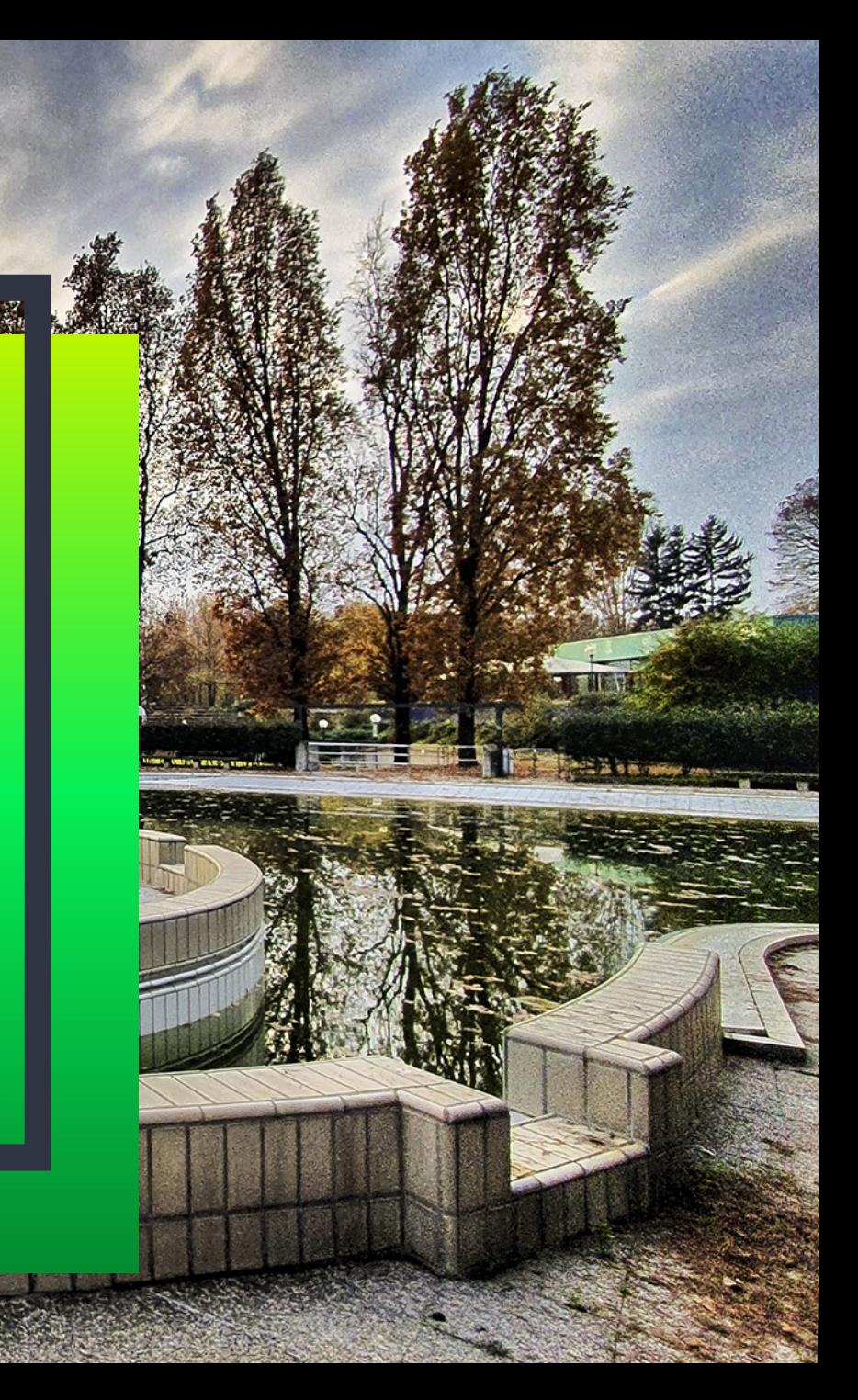

Un mini corso alla fotografia realizzata e post prodotta con il cellulare con l'obiettivo di presentare un nuovo orizzonte della fotografia, quello che passa dalla tecnologia "multitask" contemporanea.

Uno smartphone è nello stesso tempo una fotocamera tradizionale ed un computer, capace di realizzare ed elaborare fotografie di buona qualità, e non solo i selphies da condividere in tempo reale sui social.

Saranno presentate idonee APPlicazioni di condivisione e post-produzione

Non si parlerà di come si usa il vostro cellulare.

, 222, 222, 222, 222, 222, 222, 222, 222, 222, 222, 222, 222, 222, 222, 222, 222, 222, 222, 222, 222, 222, 222, 222, 222, 222, 222, 222, 222, 222, 222, 222, 222, 222, 222, 222, 222, 222, 222, 222, 222, 222, 222, 222, 222, 2

## HO INIZIATO NEL 2013 A TESTARE LE ''PERFORMANCES'' FOTOGRAFICHE DEL MIO CELLULARE **SAMSUNG K ZOOM** SOSTITUITO DA CIRCA 3 ANNI CON UN **SAMSUNG S10**

## RISCONTRATI RISULTATI APPREZZABILI PROVANDO A STAMPARE FOTO FINO AL FORMATO 50x70 CM

USO DEL CELLULARE MI HA DATO NUOVI STIMOLI PER NUOVE RICERCHE, IMPENSABILI ALL'INIZIO DEL TEST

#### **VANTAGGI**

## ➢ FACILITÀ D'USO

- ➢ SOFTWARE EVOLUTI CHE RISOLVONO SITUAZIONI DIFFICILI (LINEE, LUCI/OMBRE, BILANCIAMENTO COLORE, ECC.)
- ➢ TUTTO A FUOCO (POSSIBILITÀ SFOCARE SECONDO PIANO PER RITRATTO)
- ➢ VERSATILITÀ ANCHE CON SCARSA LUCE
- ➢ FOTO CHE ALTRIMENTI NON FARESTI (SEMPRE IN TASCA, NON DÀ NELL'OCCHIO)
- ➢ POSSIBILITA' DI ELABORAZIONE RAPIDA E PRECISA CON APPLICAZIONI **GRATUITE**
- ➢ FILMATI 4K > 8K (POSSIBILITÀ FERMO IMMAGINE PER FOTO SINGOLE, SLOW MOTION, ECC.)

### **LIMITI**

- ➢ FOTOGRAFIA DI SPETTACOLO
- ➢ RISOLUZIONE MAX SENSORE (ALMENO 12 MM PIXEL)
- ➢ DIVERSA DIMENSIONE FILES AI VARI FORMATI
- ➢ VISIONE SCHERMO IN PIENO SOLE
- ➢ ZOOM DIGITALE (SE POSSIBILE MEGLIO NON USARE)

### **DIVERSA DIMENSIONE FILES AI VARI FORMATI E OBIETTIVI**

OGNI OBIETTIVO HA UN SENSORE DIVERSO (DIMENSIONI LIMITATE: 1 – 0,7 CM IN DIAGONALE)

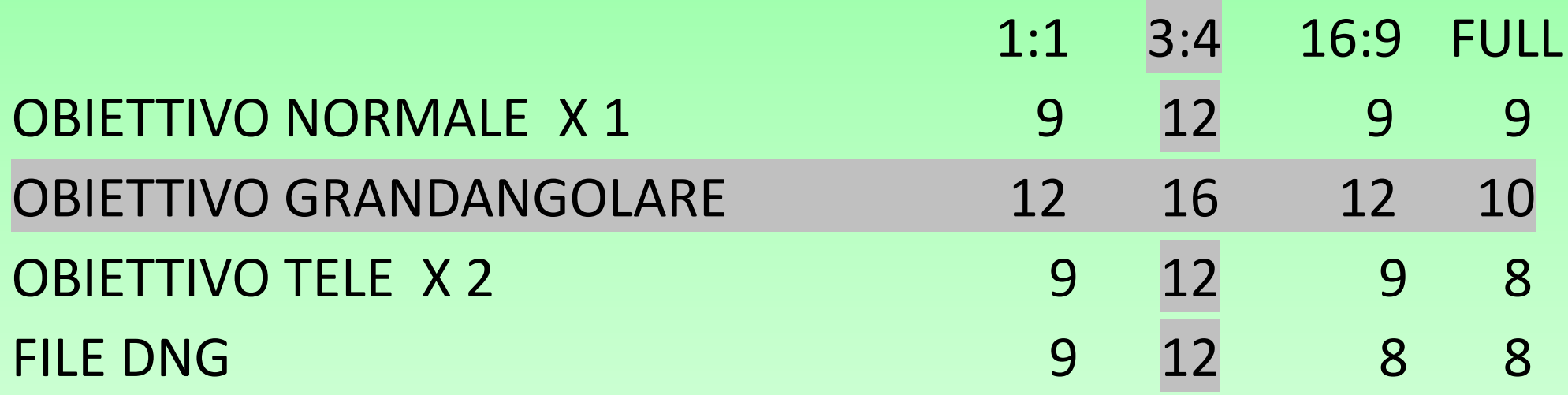

Aggiungere un piè di pagina 66

TELEFONO SAMSUNG S10 – VALORI IN MM PIXEL

### **CONSIGLI**

- $\triangleright$  SETTARE FOTOCAMERA
- SELEZIONATE SEMPRE LE VOSTRE FOTO
- > SALVATE LE FOTO SUL PC
- > PUBBLICATE SOLO QUELLE CHE RITENETE MIGLIORI
- > CORREGGETELE SE NECESSARIO
- > STAMPATE LE VOSTRE FOTO MIGLIORI
- > SE VOLETE VISIBILITÀ SUI SOCIAL PUBBLICATE SPESSO VOSTRE FOTO

PUÒ UNO SMARTPHONE ESSERE UNO STRUMENTO PROFESSIONALE? Molti professionisti lo usano per poter fare servizi con tariffe contenute

## **SOCIAL CONSIGLIATI** (con possibilità di condividere foto) **INSTAGRAM**

➢ Attualmente è il più utilizzato dai fotografi, sia amatori che professionisti (Raoul Iacometti, Cosmo Laera, Martin Parr, Gabriele Croppi, ecc.) ➢ Capacità di post produrre foto con filtri preconfezionati e con elaborazioni personalizzate

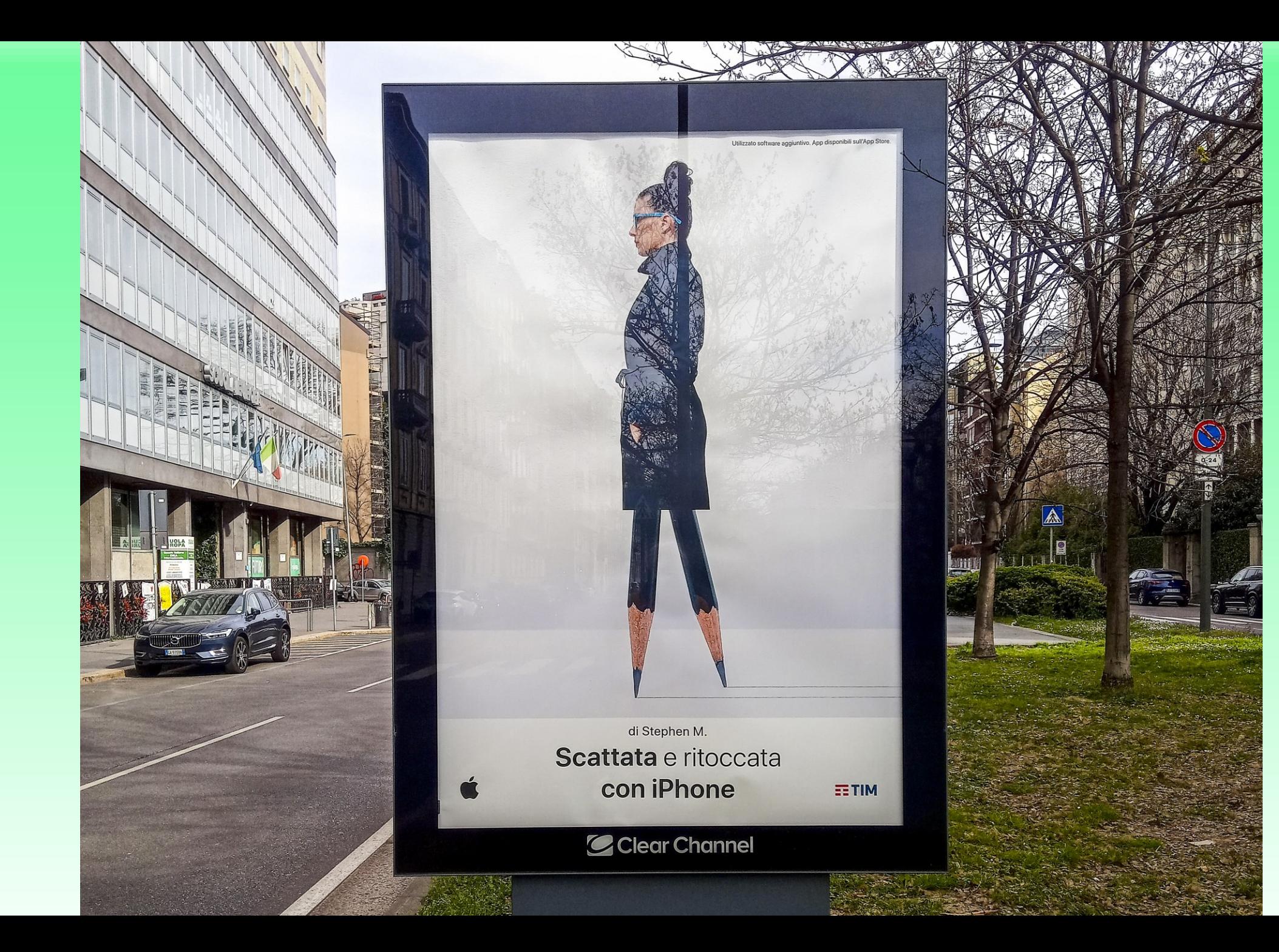

## **FACEBOOK**

- ➢ Molto utilizzato soprattutto per chattare su vari argomenti, anche fotografici, seppur in minor misura rispetto ad Instagram
- ➢ Poche possibilità di modificare le foto (taglio e qualche filtro preconfezionato)
- ➢ Possibilità di fare montaggi video: storie, reels
- ➢ Presenti molti gruppi fotografici: Note fotografiche + Phothema
- ➢ Molti circoli fotografici FIAF, molti fotografi.

### **APPLICAZIONI GRATUITE (Android) PER POST-PRODUZIONE**

Ogni cellulare ha un'applicazione preinstallata per correzione foto

Aggiungere un piè di pagina 1111

- ➢ INSTAGRAM
- ➢ SNAPSEED
- ➢ PHOTOEDITOR
- ➢ PLANETICAL

Passiamo alla condivisione del mio cellulare: > videoproiettore o App DEX per Samsung

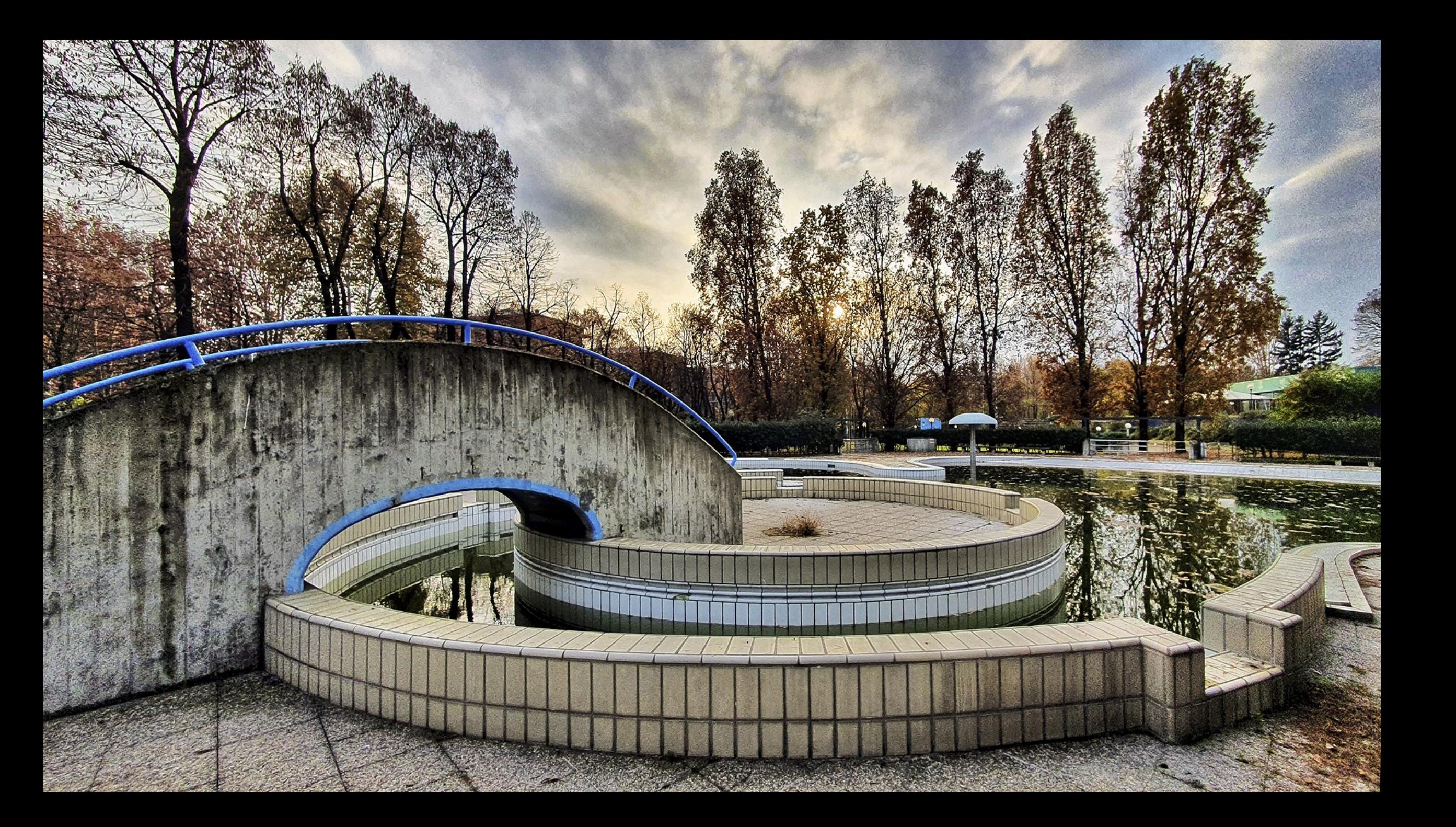

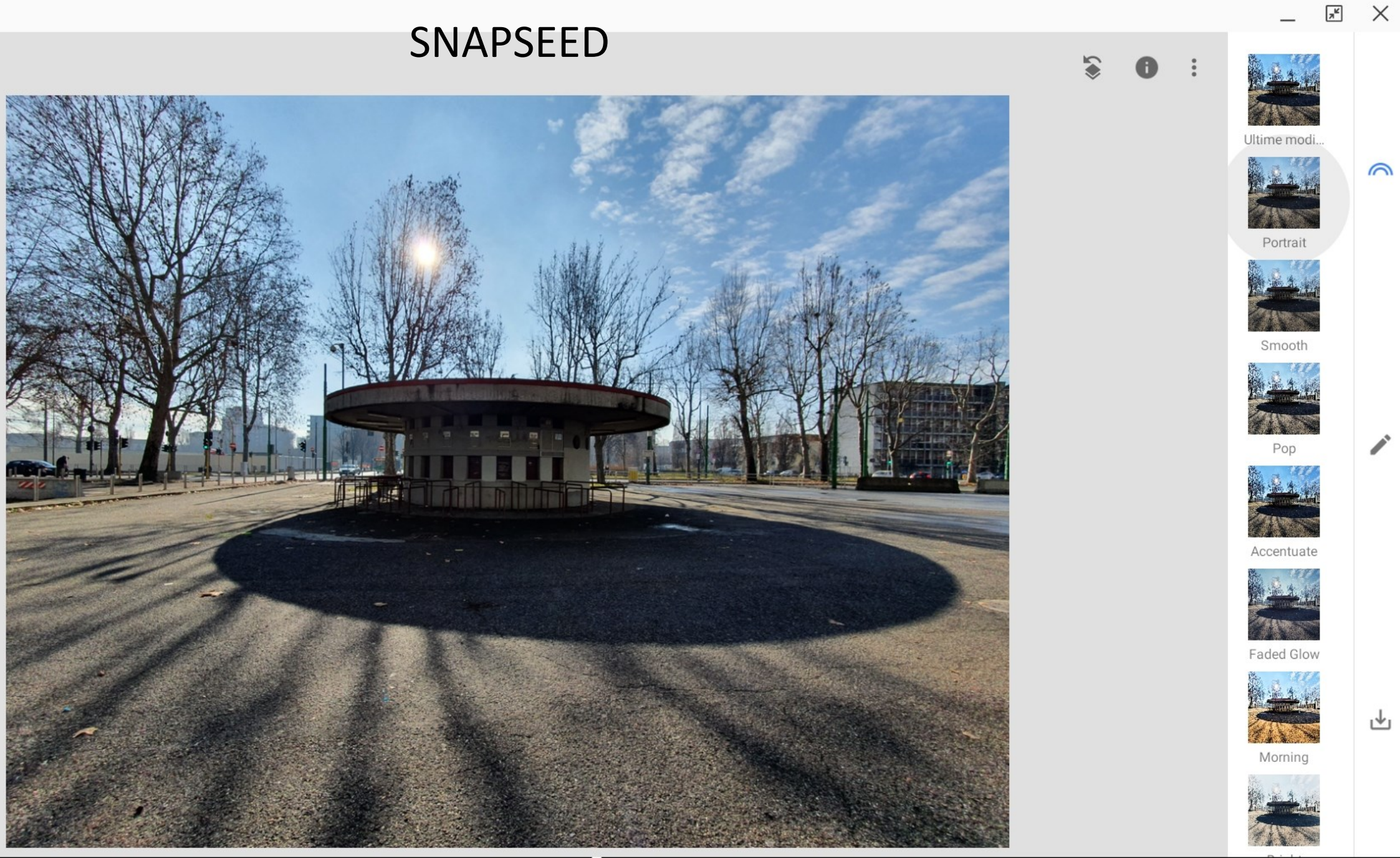

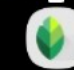

 $\blacksquare$   $\blacksquare$   $\blacks$ 

 $\triangleright$ 

也

 $\mathbf{z}$  $\times$ 

山

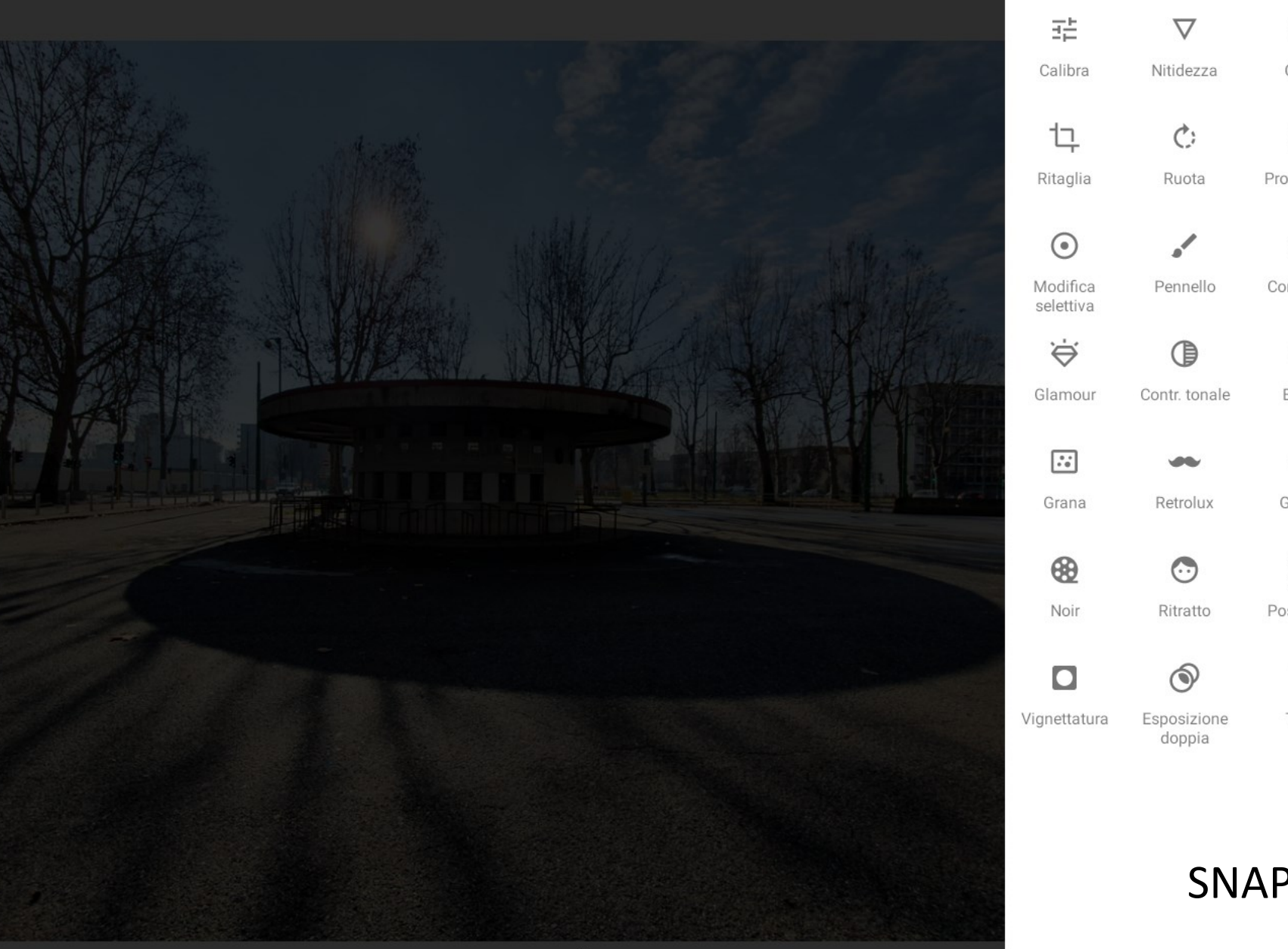

 $W_B$  $\cup$ Bilanci Curve amento del 乜  $\cap$  $\Box$ Prospettiva Espandi 终  $\Delta$ Correzione **HDR**  $\frac{\Box}{\bot}$ Vintage Enfasi  $\blacksquare$ ₩ Grunge Bianco e nero  $\odot$ Posa testa Sfocatura া  $Tr$ Cornici Testo

SNAPSEED

#### $\blacksquare$   $\blacksquare$   $\blacks$

#### $\mathbb{H}$

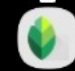

### PHOTOEDITOR

#### 1900 x 1425  $\begin{bmatrix} 1 \\ 1 \end{bmatrix}$  $54\%$   $\blacktriangledown$ 一支 ÷

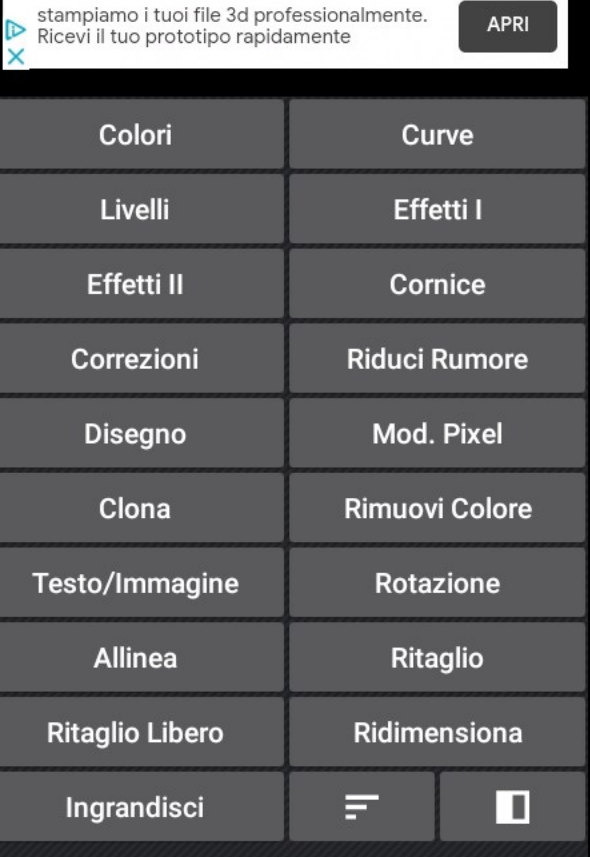

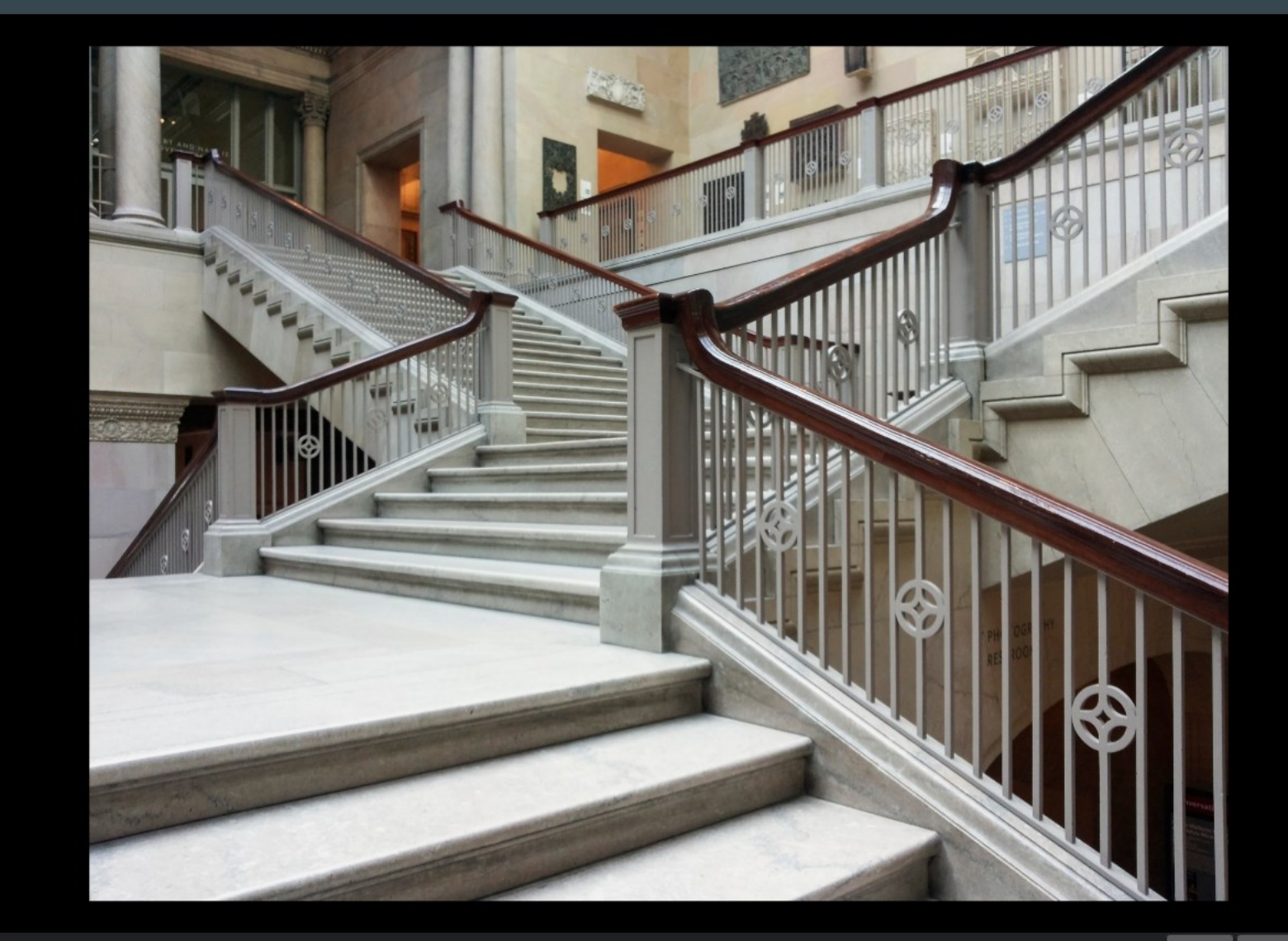

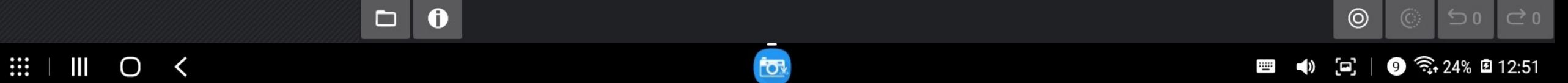

#### $\Box$  $\bullet$

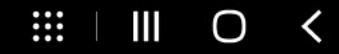

 $\leftarrow$ 

 $\leftarrow$ 

#### 03-ph@RognoniR-20140805\_163554\_05.JPG

#### $\mathbb{Z}^n$  $54\%$   $\blacktriangledown$

 $\overline{\mathbb{R}}$ 

 $\equiv$ 

 $\times$ 

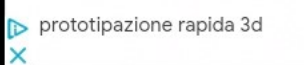

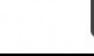

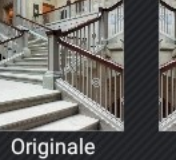

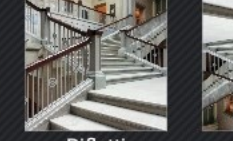

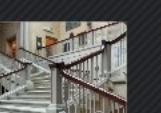

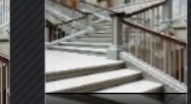

Angoli<br>Smussati

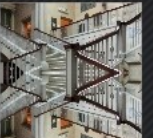

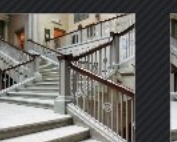

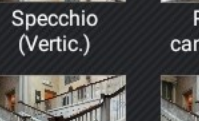

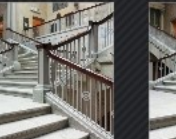

Parallelogr.<br>SX/DX

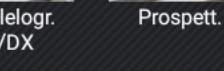

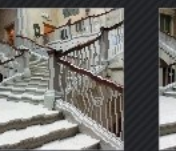

**!!!** 

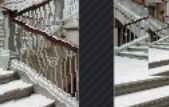

Subacqueo

 $\mathbf{m}$ 

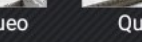

Quadro

 $O \leq$ 

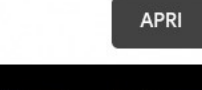

 $\equiv$ 

Rifletti<br>(Orizzont.)

Rifletti<br>(Vertic.)

Riflessione

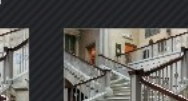

Specchio<br>(Orizzont.)

Allungam. X/Y

Rimuovi<br>canale Alpha

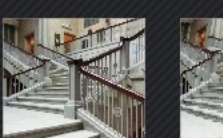

Occhio di<br>pesce

Posizione Cerchio

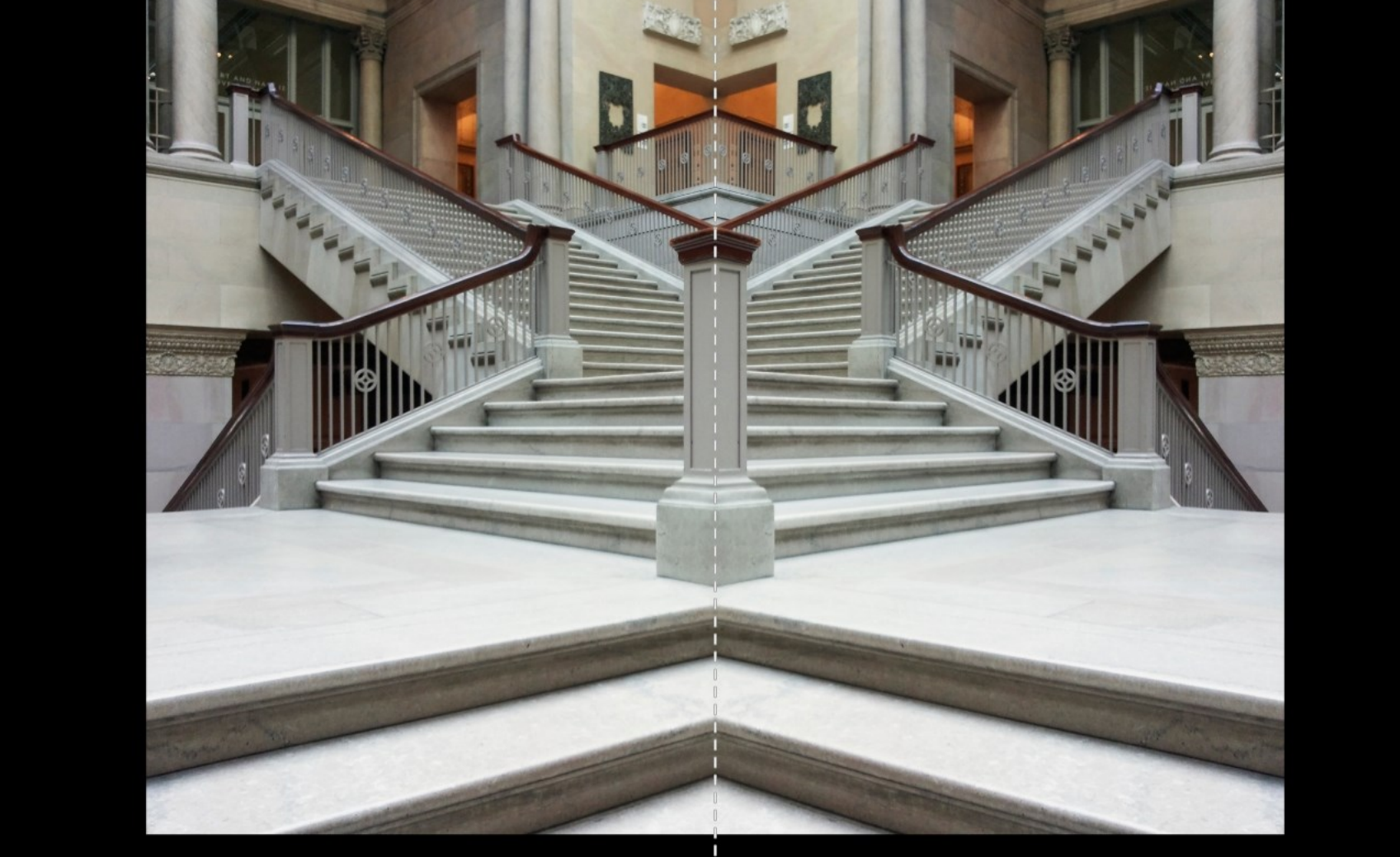

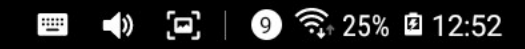

★

 $\bullet \bullet \bullet$ 

 $\leftarrow$ 

#### $\mathbb{Z}^n$ ÷ 54% ▼

#### 03-ph@RognoniR-20140805\_163554\_05.JPG

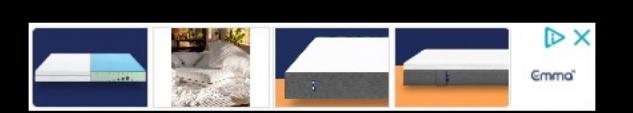

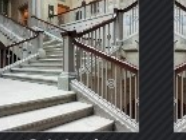

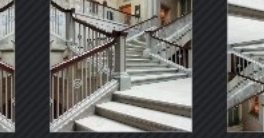

Originale

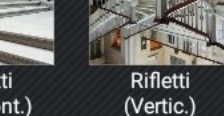

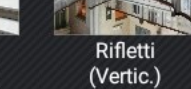

 $\equiv$ 

Rifletti<br>(Orizzont.)

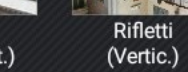

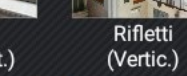

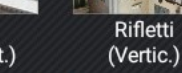

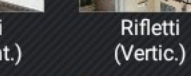

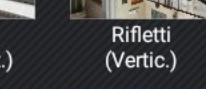

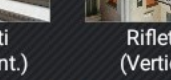

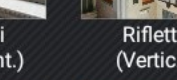

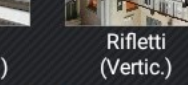

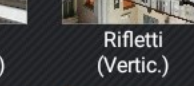

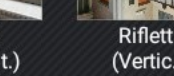

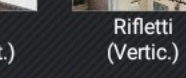

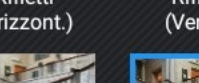

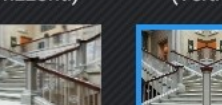

Riflessione

Angoli<br>Smussati

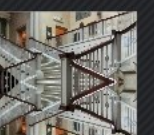

Parallelogr.<br>SX/DX

Subacqueo

**!!!** 

Specchio<br>(Orizzont.)

Allungam. X/Y

Specchio<br>(Vertic.)

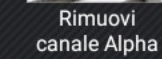

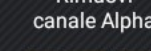

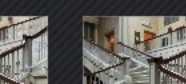

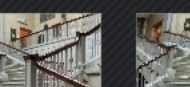

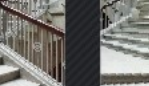

Occhio di pesce

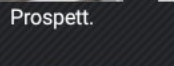

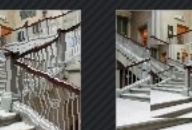

 $\mathbf{m}$ 

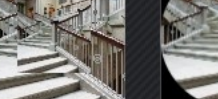

Quadro

 $O \leq$ 

Cerchio

Posizione

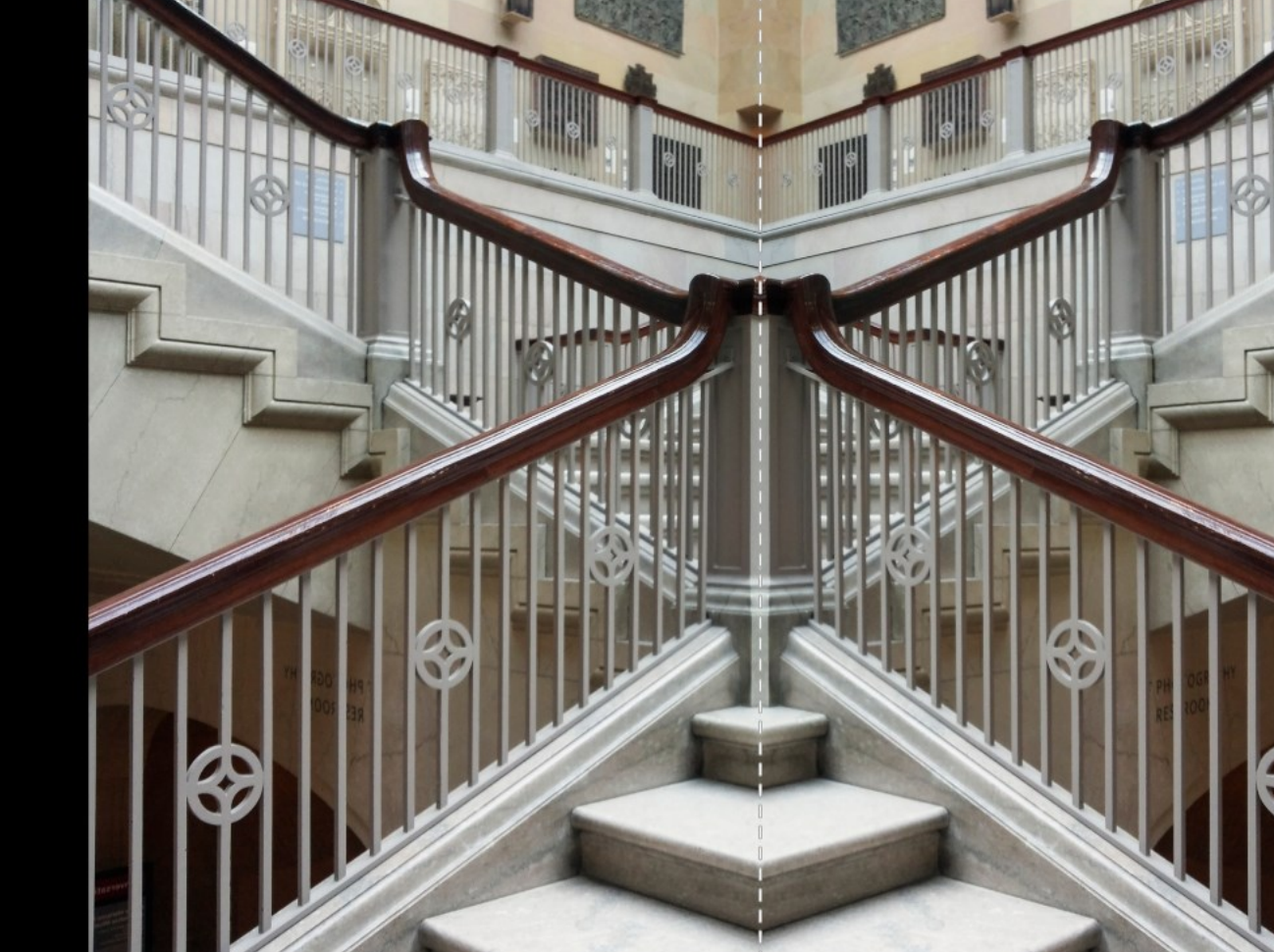

 $\bullet$ 

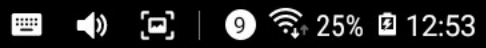

 $\star$ 

 $\bullet\bullet\bullet$ 

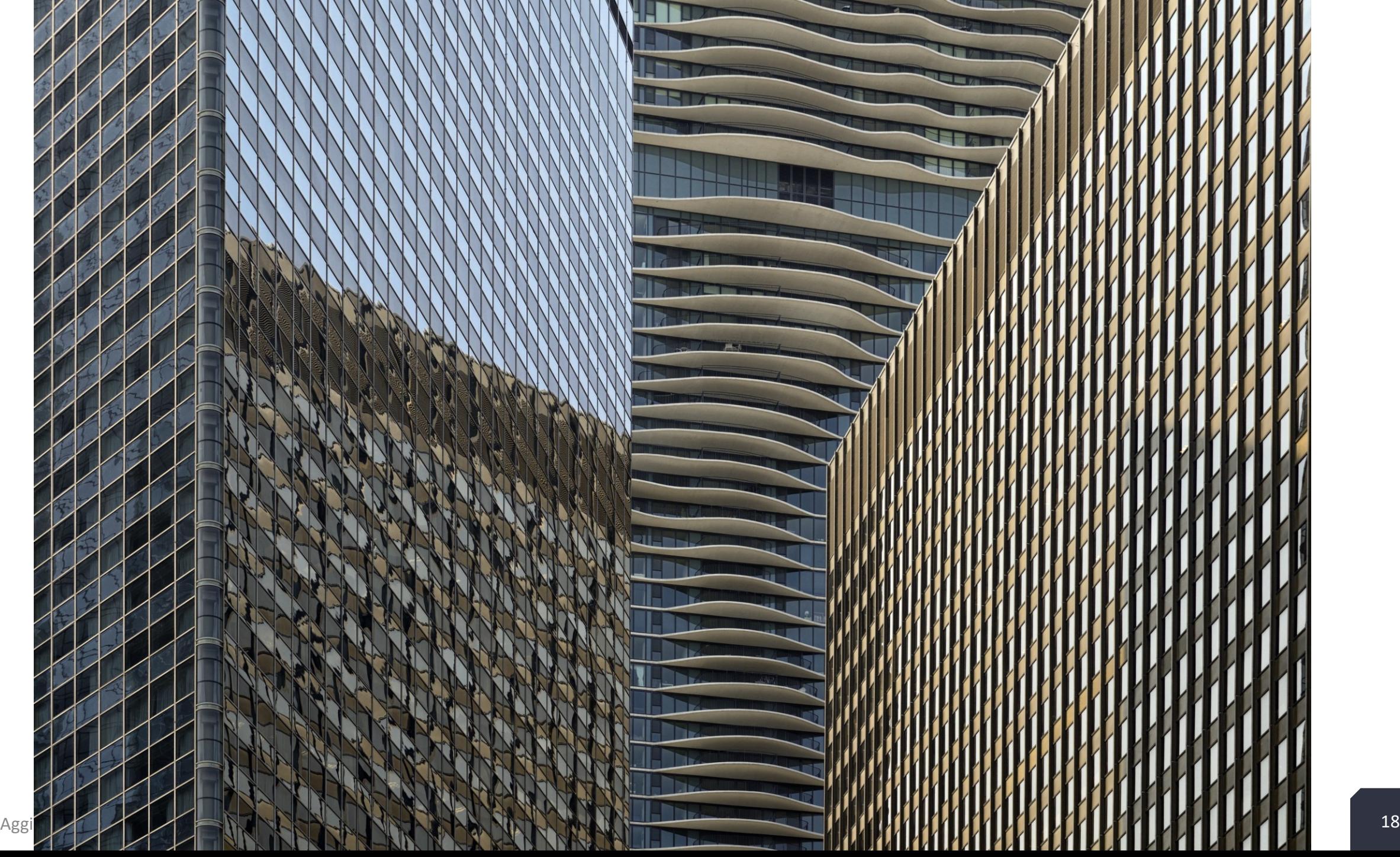

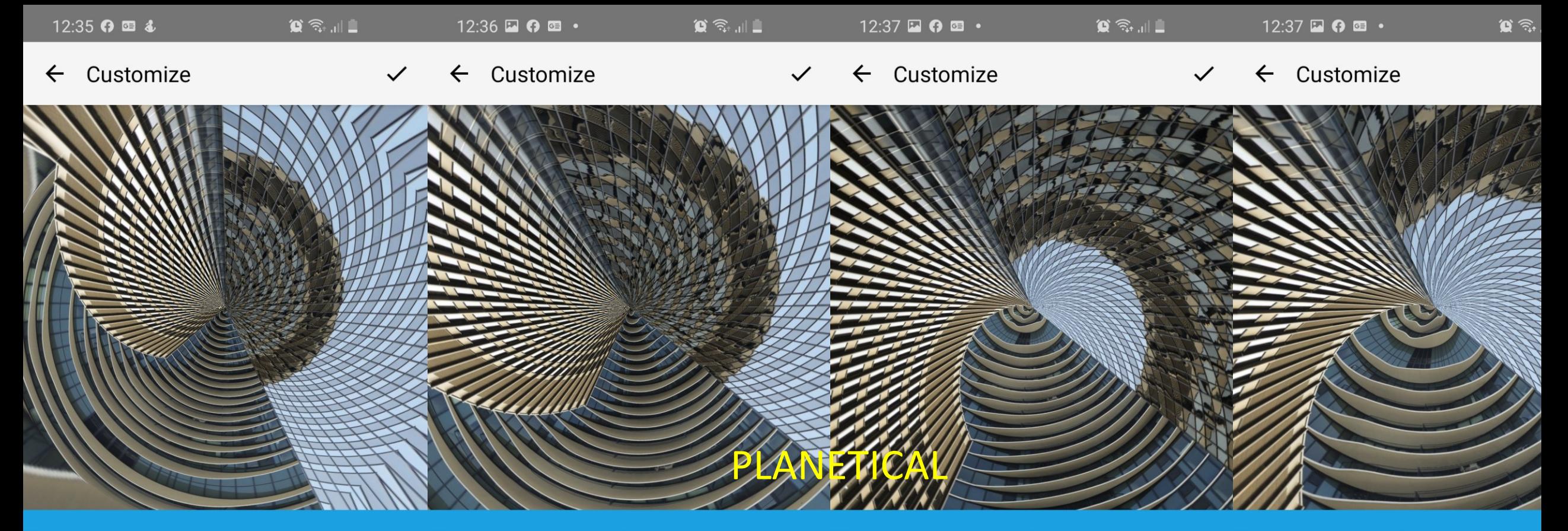

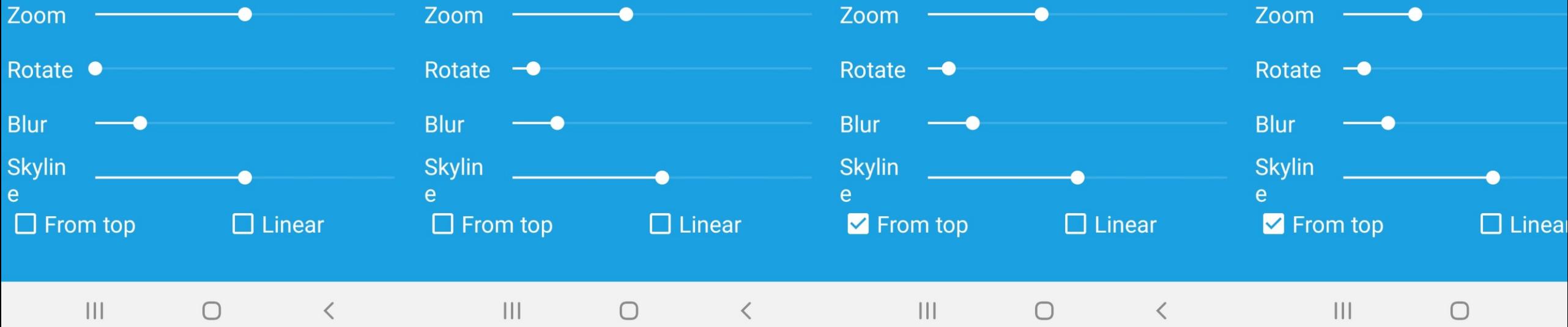